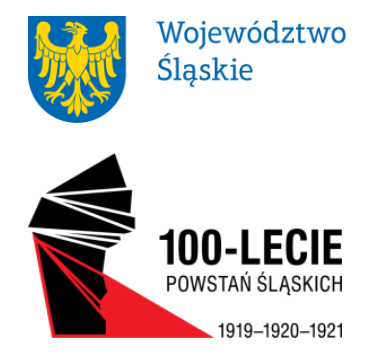

Katowice, 13 września 2019 r. ZN-ZP.272.1.55.2019.MW ZN-ZP.KW-00558/19

**Wszyscy Wykonawcy w postępowaniu na zaprojektowanie, wykonanie i dostawę "Symulatora lotów" w ramach zadania pn. "Planetarium – Śląski Park Nauki. Modernizacja i rozbudowa Planetarium Śląskiego w Chorzowie"**

## **URZĄD MARSZAŁKOWSKI WOJEWÓDZTWA ŚLĄSKIEGO**

## **dot. odpowiedzi na pytania Wykonawców w postępowaniu nr ZN-ZP.272.1.55.2019.MW.**

**WYDZIAŁ** ZAMÓWIEŃ PUBLICZNYCH

ul. Ligonia 46 40-037 Katowice

TELEFON +48 32 77 40 025 FAX +48 32 77 40 030

wydzial.zn@slaskie.pl slaskie.pl powstania.slaskie.pl

**Zamawiający zgodnie z art. 38 ust. 1 - 2 ustawy Prawo zamówień publicznych (tekst jednolity: [Dz.U. 2018 poz. 1986](http://prawo.sejm.gov.pl/isap.nsf/DocDetails.xsp?id=WDU20180001986) z późn. zm.**) **przekazuje treść zapytania z wyjaśnieniami:**

## **Pytanie nr 1**

Jaką należy wpisać nazwę odbiorcy w postępowaniu 2019/S 167-408253 w epuap?

## **Odpowiedź:**

Należy wpisać: Urząd Marszałkowski Województwa Śląskiego.

**Proszę o odesłanie drogą elektroniczną na adres mailowy [zamowienia@slaskie.pl](mailto:zamowienia@slaskie.pl) lub skrzynkę ePUAP: /UMWSL/SkrytkaESP potwierdzenia otrzymania niniejszego pisma.**

Przewodniczący Komisji Przetargowej

-//- Krzysztof Rogala

Otrzymują: Wykonawcy w postępowaniu kopia a/a

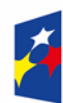

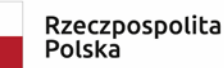

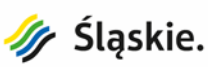

Unia Europejska Europejski Fundusz Rozwoju Regionalnego

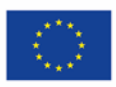